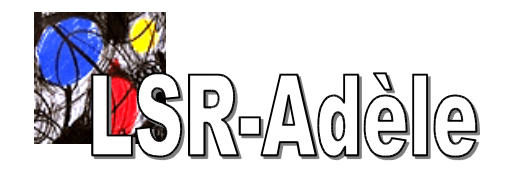

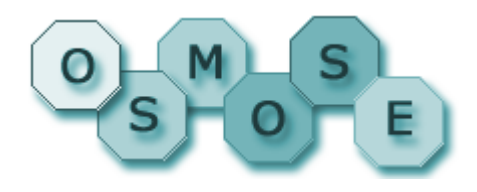

### Modularity for Java and How OSGi Can Help

**DECOR** October 28<sup>th</sup>, 2004

**Richard S. Hall**

## Software Deployment Life Cycle

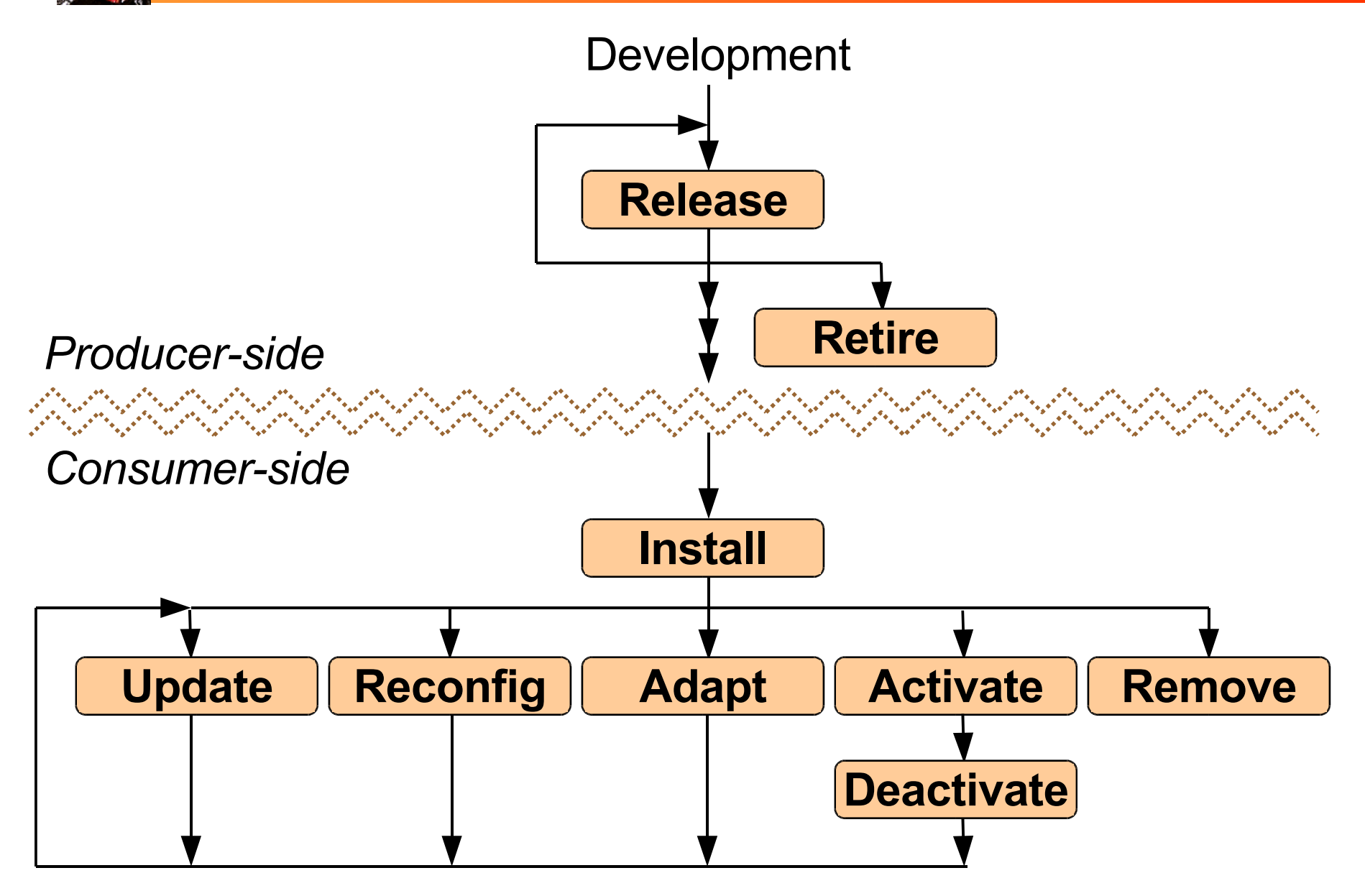

#### Traditional Focus of Software Deployment

#### Site (or host)

The "nuts and bolts" of deployment Copying, extracting, configuring, localizing, state changes, and registrations, local policies

#### Traditional Focus of Software Deployment

#### Site (or host) Enterprise Higher-level, sophisticated Coordinated, multi-site, multi-domain, transactional, phased in, global policies

The "nuts and bolts" of deployment Copying, extracting, configuring, localizing, state changes, and registrations, local policies

#### A New Focus for Software Deployment

#### Enterprise

- Higher-level, sophisticated Coordinated, multi-site, multi-domain, transactional, phased in, global policies
- Site (or host)

The "nuts and bolts" of deployment Copying, extracting, configuring, localizing, state changes, and registrations, local policies

- Extensible systems
	- Fine-grained, dynamic reconfiguration
		- Requires similar aspects of site deployment, but tied more closely to execution environment

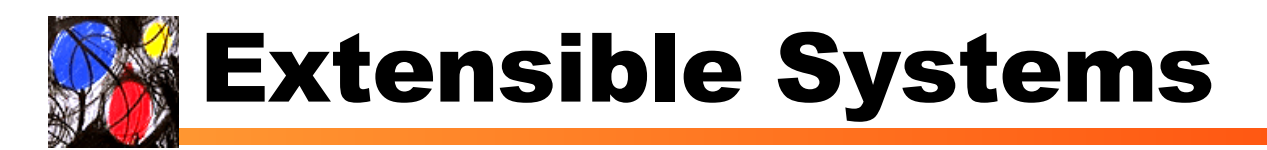

- Focus of my research
- Popularized by Java because of its simple dynamic code loading mechanisms, .NET continues this trend
	- Extensible systems provide core functionality that is extended at run time by a *modularity* mechanism
- Software deployment at a lower level
	- i.e., a single process or virtual machine

#### Software Deployment in Extensible Systems

- Modules must be packaged in an archive for *release* along with meta-data
	- Potentially supported by repositories or discovery services for advertising and dissemination
- Module archives must be *installed*, *reconfigured*, *adapted*, and *removed*
	- May include downloading, extracting, localizing, and versioning
	- **Deployment activities occur at run time**
- Module *activation* and *deactivation* are central activities
	- Modules are dynamically integrated at run time
	- **Existing modules are impacted by continuous** deployment activities

#### Extensible Systems & **Modularity**

#### • What is modularity?

- "(Desirable) property of a system, such that individual components can be examined, modified and maintained independently of the remainder of the system. Objective is that changes in one part of a system should not lead to unexpected behavior in other parts." www.maths.bath.ac.uk/~jap/MATH0015/glossary.html
- **For my purposes, this must also include the** notion of independent packaging
- Extensible systems require some form of modularity mechanism
	- **The Java world has many frameworks and** systems reinventing this wheel
		- e.g., component frameworks, plugin mechanisms, application servers, etc.

# Importance of Modularity

- Not specific to extensible systems, impacts all systems
	- **Improves system design** 
		- **Helps developers achieve encapsulation and** consistency
	- **Brings deployment concepts to the forefront** 
		- Defines a unit of modularity at a minimum
		- May go as far as to define deployment processes for modules
	- Close relationship to execution environment's code loading mechanisms (e.g., class loading in Java)

# Modularity in Java

- Modularity support in Java is primitive
	- Closest analogy is the JAR file
		- Contains Java classes and resources
	- No real connection to deployment
	- No inherent support for dynamically extensible systems
	- Lags behind .NET in certain areas
		- Assemblies are treated as a first class concept, as opposed to JAR files
			- **Assemblies have explicit versioning rules**
			- Assemblies can be shared via GAC
			- Assemblies auto-install is supported

# Class Loaders Are Not Modules

- Too low-level
	- Class loaders are details of Java execution environment
	- Do not provide proper abstraction
- Complicated to implement
- Difficult to reuse
- Not related to deployment
	- Not possible to package nor to perform software deployment processes on them

## Related Work for Java

- Module mechanisms
	- *MJ: A Rational Module System for Java and its Applications* (J. Corwin et al – IBM)
	- *Mechanisms for Secure Modular Programming in Java* (L. Bauer et al – Princeton University)
	- *Units: Cool Modules for HOT Languages* (M. Flatt and M. Felleisen – Rice University)
	- *Evolving Software with Extensible Modules* (M. Zenger – École Polytechnique Fédérale de Lausanne)
- Component and extensible frameworks EJB, Eclipse, NetBeans

## Modularity Requirements

- Defined in terms of Java packages
	- Well-defined concept in Java
	- Maps nicely to class loaders
- **Explicitly defined boundaries**
- **Explicitly defined dependencies**
- Support for versioning
- Flexible, must support
	- Small to large systems
	- Static to dynamic systems
	- **Arbitrary component models**
	- Arbitrary interaction patterns

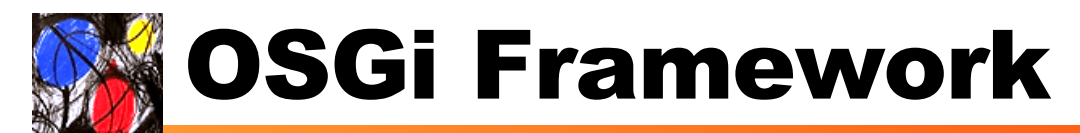

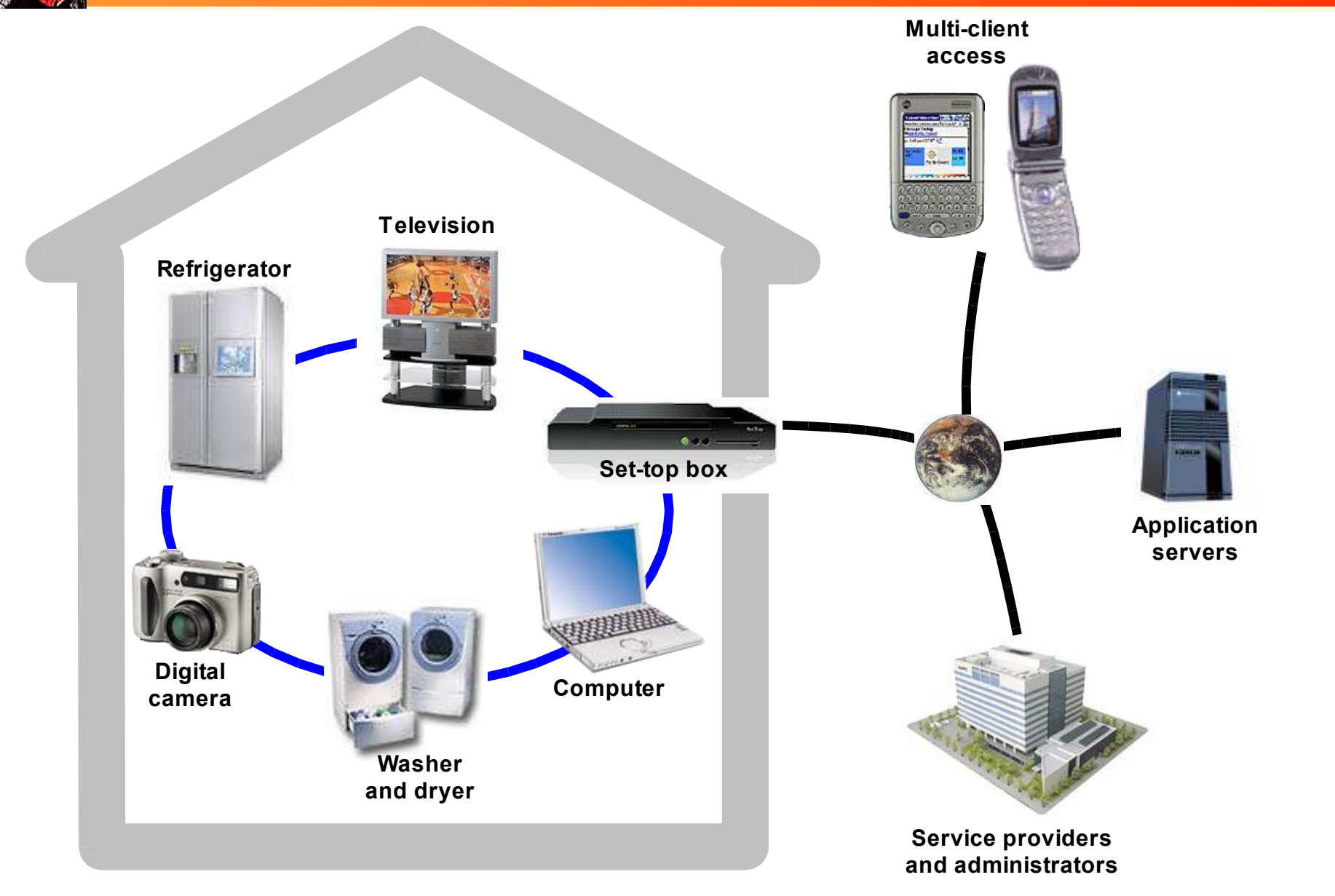

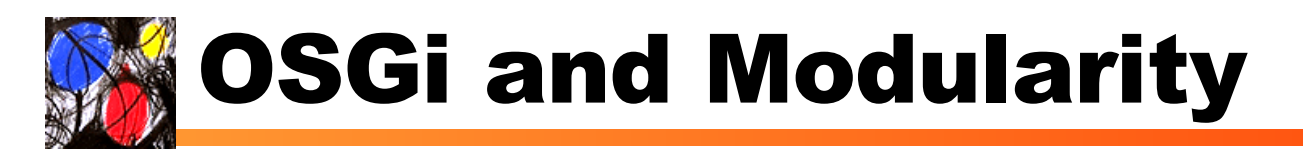

- Defines a very simple component and packaging model
	- JAR files, called *bundles*, contain Java classes, resources, and meta-data
	- Meta-data explicitly defines boundaries and dependencies in terms of Java package imports/exports
		- **Dependencies and associated consistency are** automatically managed
- Defines a bundle life cycle that relates directly to deployment processes
- Explicitly considers dynamic scenarios

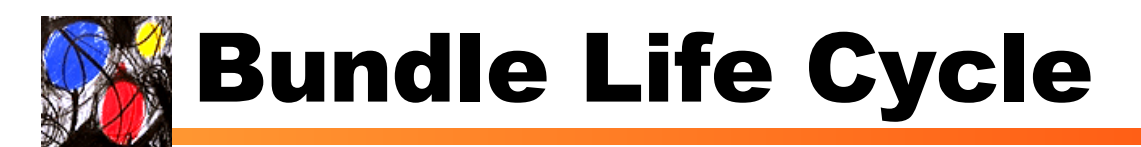

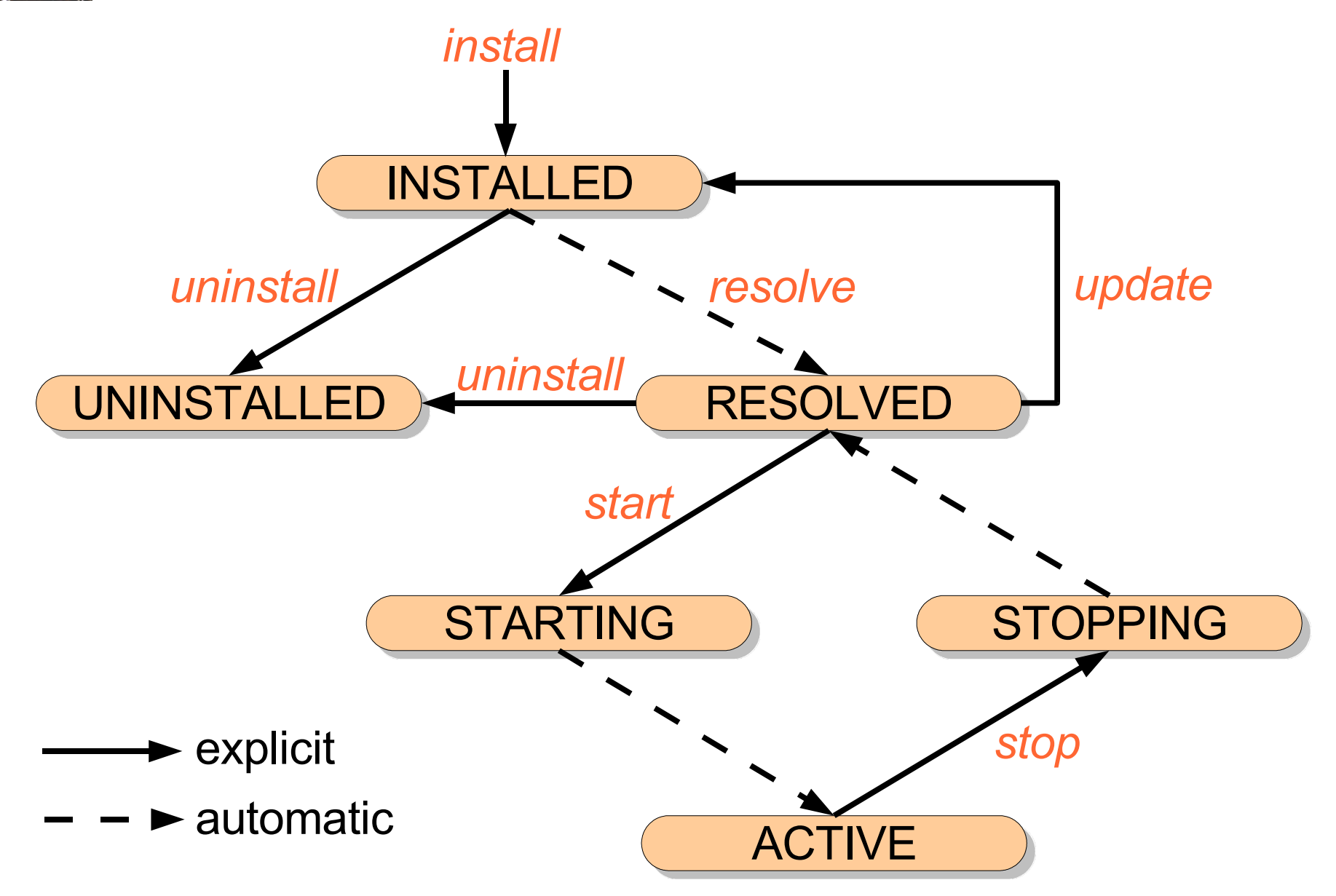

#### Deployment and the Bundle Life Cycle

- **install** retrieve bundle JAR file into framework, generally from a URL
- *resolve* satisfy all package import dependencies, which enables export packages (implicit)
- *start* / *stop* life cycle methods used to create and initialize components contained in bundle
- *update* retrieve a new bundle JAR file, generally from a URL (deferred)
- *uninstall* remove a bundle JAR file from framework (deferred)

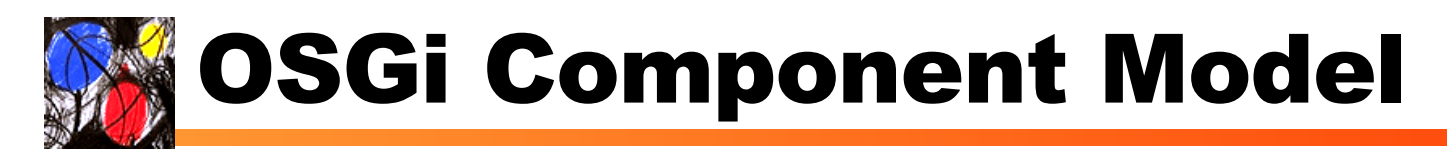

#### By default, a single component is delivered in the  $\bullet$ bundle JAR file

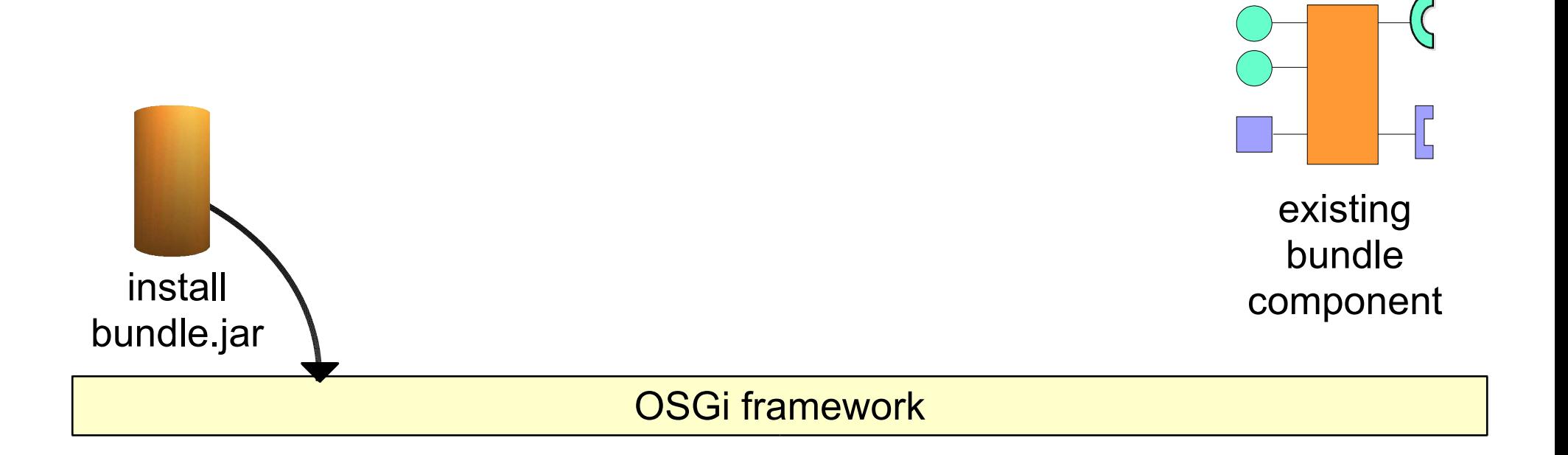

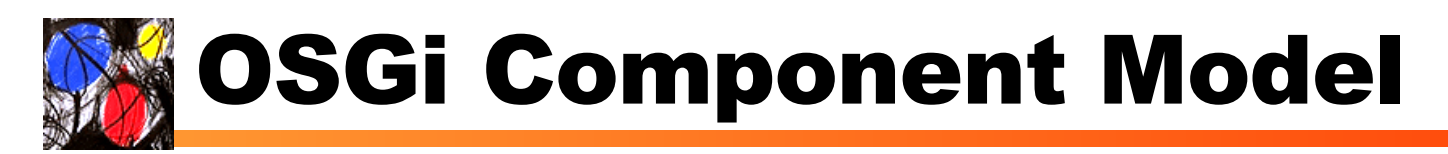

By default, a single component is delivered in the  $\bigcirc$ bundle JAR file

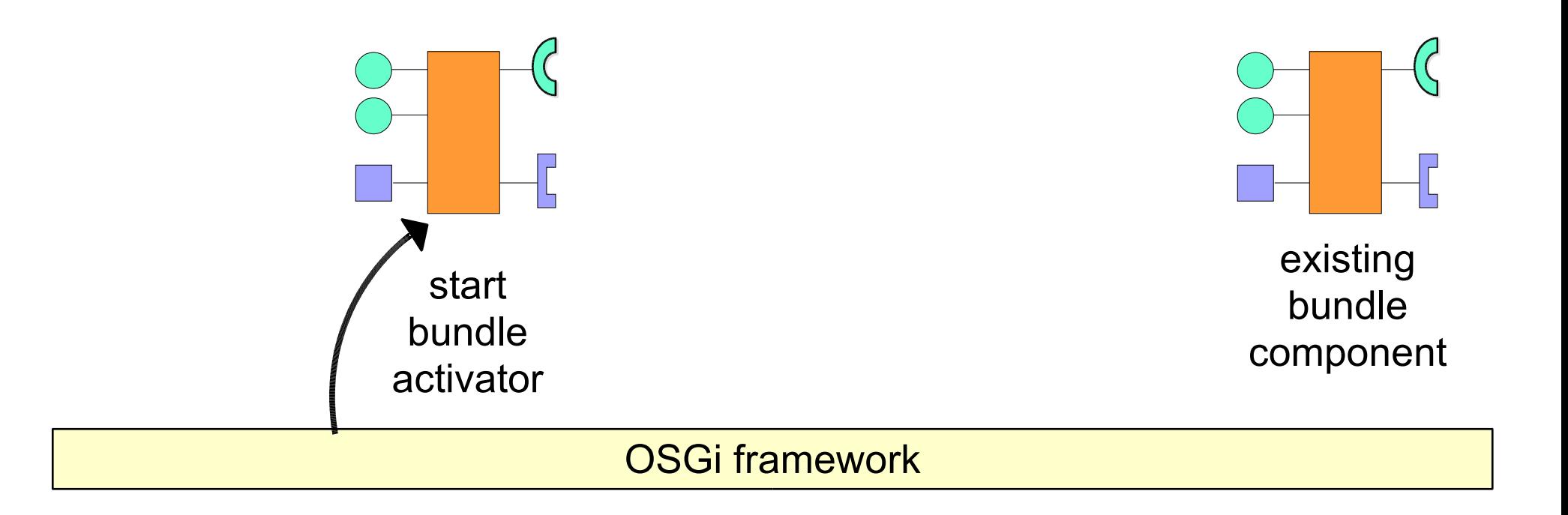

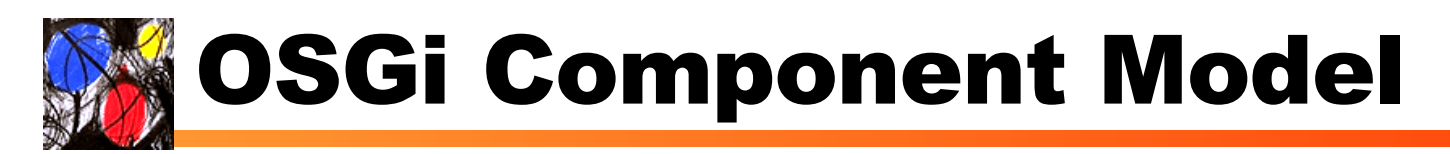

By default, a single component is delivered in the bundle JAR file

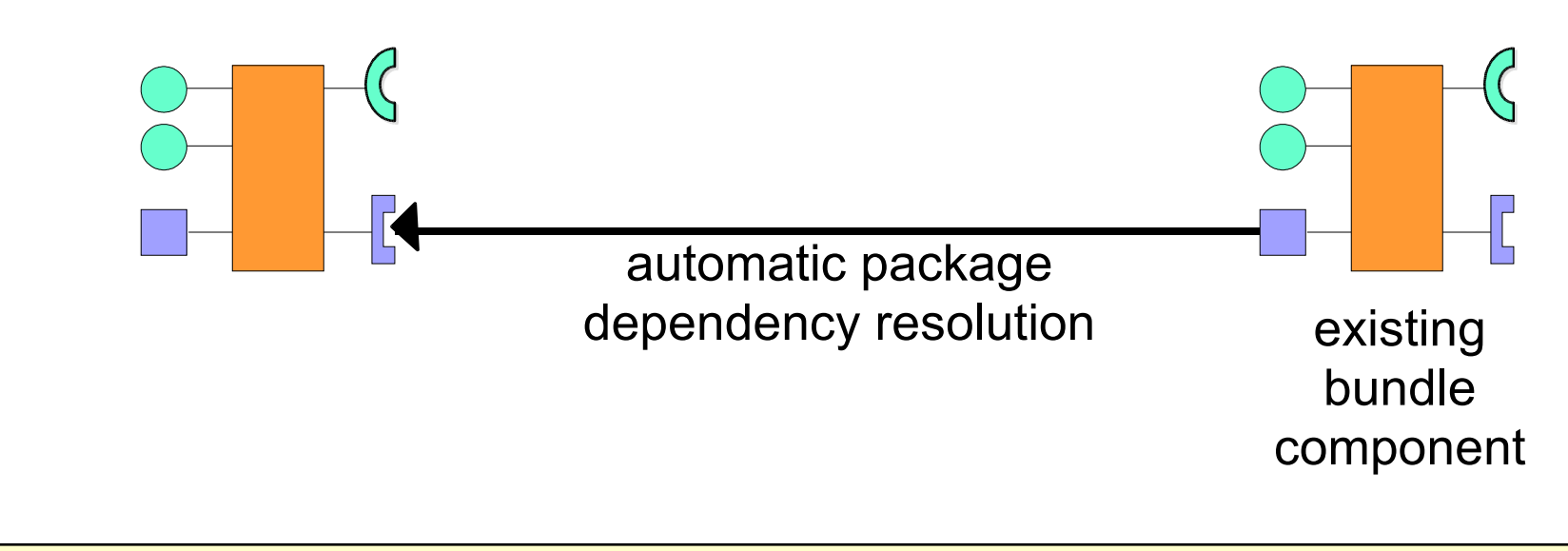

OSGi framework

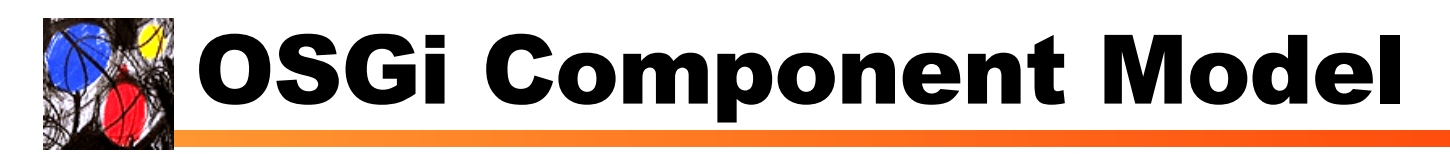

By default, a single component is delivered in the bundle JAR file

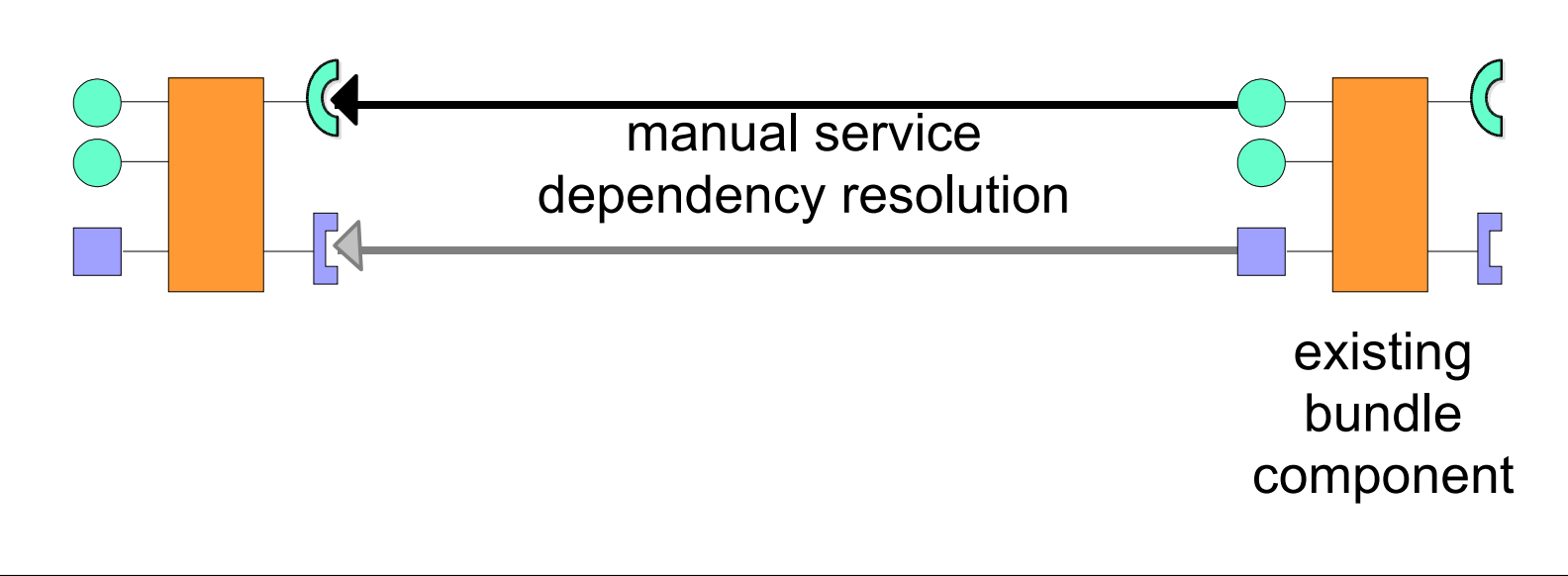

OSGi framework

## Benefits of OSGi Modularity

- Definitely more advanced than standard Java support for modularity
- . In some ways, more advanced than .NET modularity
	- Better support for dynamics
	- More complete support for deployment life cycle
- But...

### OSGi Modularity Issues (1)

- Package sharing is only global • Cannot have multiple shared versions
- Simplistic versioning semantics
	- Always backwards compatible
- Not intended for sharing implementation packages
	- Only for specification packages, which was why the version model is simple
- Package provider selection is always anonymous
	- No way to influence selection

# OSGi Modularity Issues (2)

- Consistency model is simplistic and coarse grained
	- No way to declare dependencies among packages
	- No way to declare dependencies between a module's imports and exports
- Maintains Java's coarse-grained package visibility rules
	- Classes in a package are either completely visible to everyone or hidden

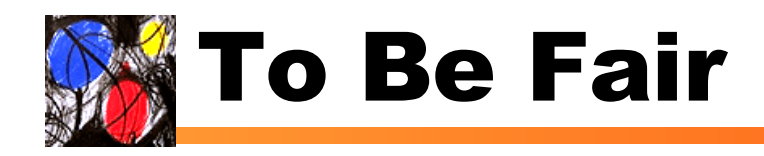

- It is important to point out that the preceding slides do not necessarily describe shortcomings of OSGi
	- OSGi was not designed to be a modularity layer, so it makes sense that it does not do it perfectly
	- OSGi was used for a modularity layer by developers because it was simple and filled a specific need

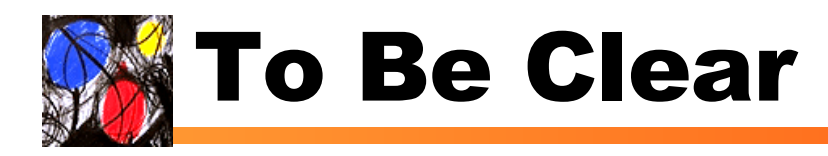

- The following proposed OSGi framework extensions are purely for discussion purposes
	- They are not endorsed by OSGi
	- The proposals and presented syntax are not currently OSGi compliant, nor may they ever be

# Potential OSGi Extensions (1)

- **Explicit support for multiple versions** of shared packages in memory at the same time
	- This is purely a general change to the prior OSGi philosophy
	- Has deep impact on service aspects as well as modularity

• Service aspects are ignored here

# Potential OSGi Extensions (2)

- Import version ranges
	- Exporters still export a precise version, but importers may specify an open or closed version range
	- **Eliminates existing backwards** compatibility requirement

# Potential OSGi Extensions (2)

- Import version ranges
	- Exporters still export a precise version, but importers may specify an open or closed version range
	- **Eliminates existing backwards** compatibility requirement

*These first two extensions help to enable implementation package sharing*

# Potential OSGi Extensions (3)

- Arbitrary export/import attributes
	- Exporters may attach arbitrary attributes to their exports, importers can match against these arbitrary attributes

Some attributes may be declared as mandatory

• Mandatory attributes allow exporters to essentially limit visibility of packages

**• Importers influence package selection** using arbitrary attribute matching

# Potential OSGi Extensions (4)

- **Improved package consistency model** 
	- **Exporters may declare package groups** • Packages in a group cannot be used a la carte
		- If you use one from the group, then if you use any of the others they must come from the same group
	- Exporters may declare that some imports are propagated through an export
		- **Ensures that importers of a module's** exports have consistent class definitions

# Potential OSGi Extensions (5)

- Improved Java package visibility rules via package filtering
	- Exporters may declare that certain classes are included/excluded from the exported package
	- When combined with mandatory attributes, allows exporters to provide midpoints between public and package private visibility

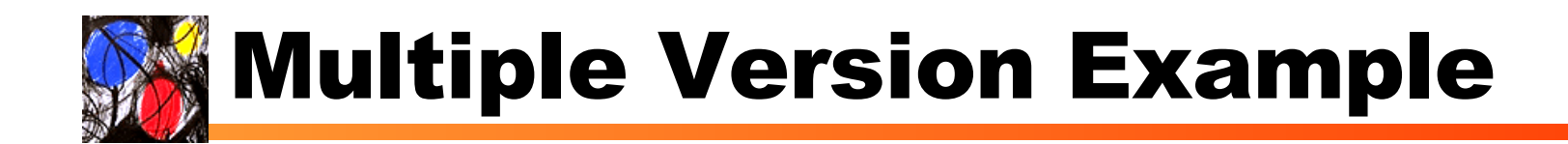

*Bundle A* **import javax.servlet; version="2.1.0"**

*Bundle B*

**export javax.servlet; version="2.1.0"**

*Bundle C* **import javax.servlet;**

**version="2.2.0"**

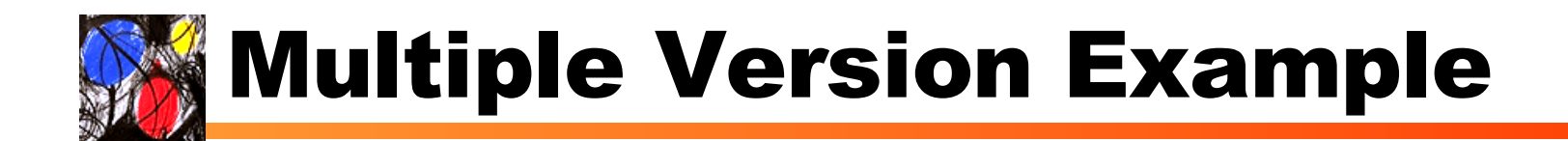

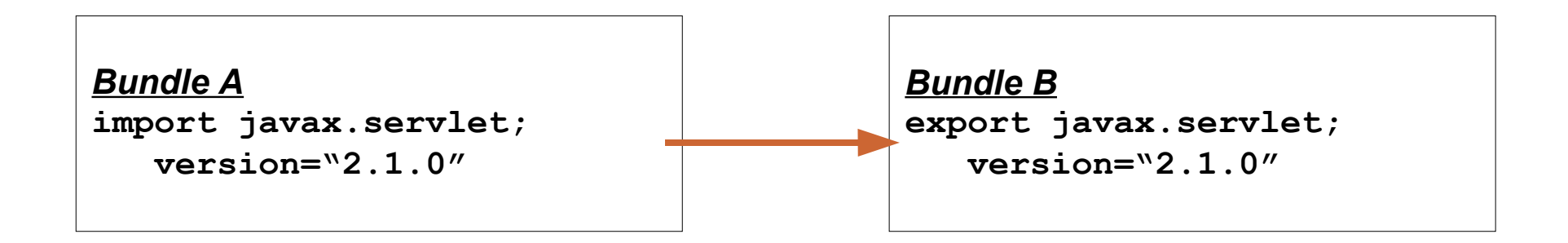

Resolving *A* binds it to *B*'s export, like normal.

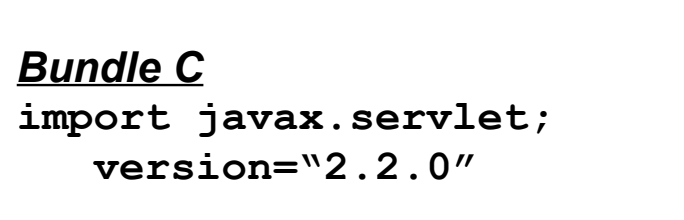

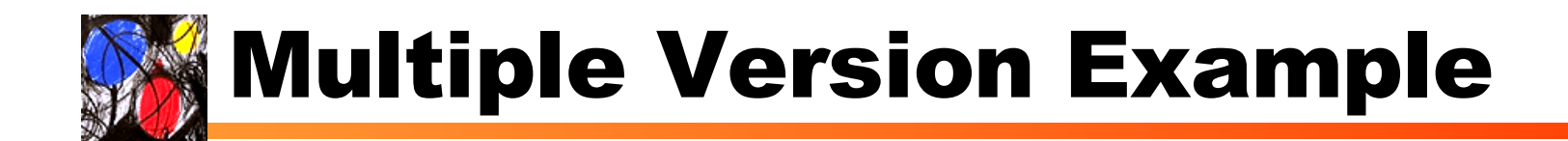

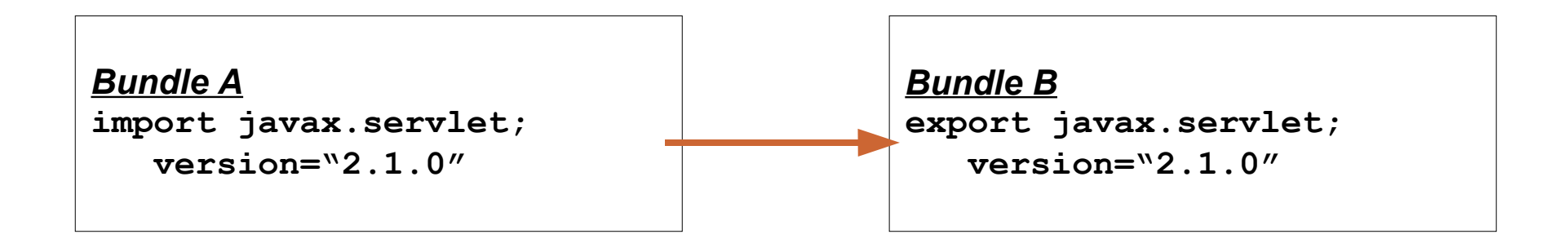

Resolving *C* is not possible, like normal.

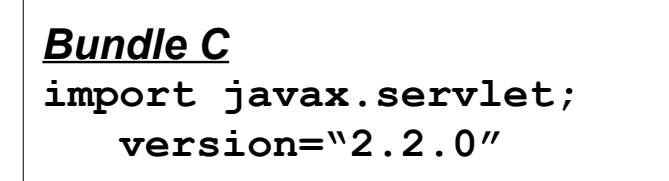

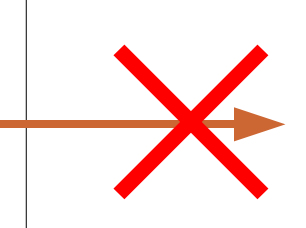

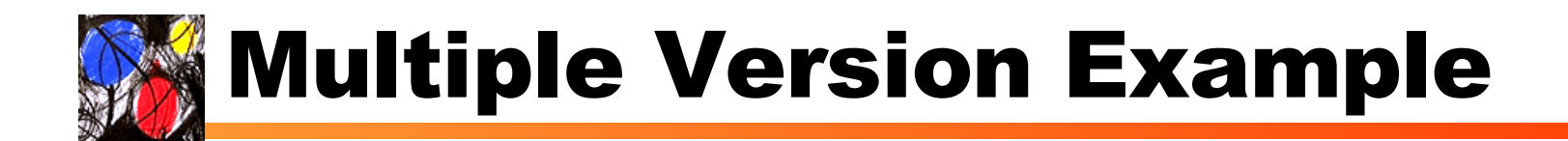

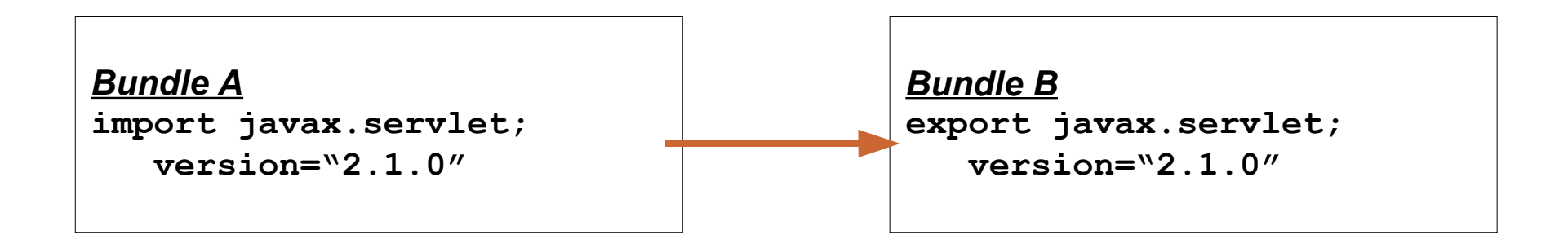

If *D* is installed, then it is possible to resolve *C*.

*Bundle C* **import javax.servlet; version="2.2.0"**

*Bundle D* **export javax.servlet; version="2.2.0"**

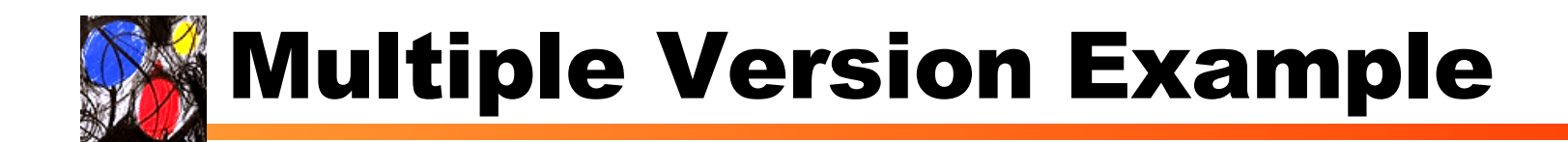

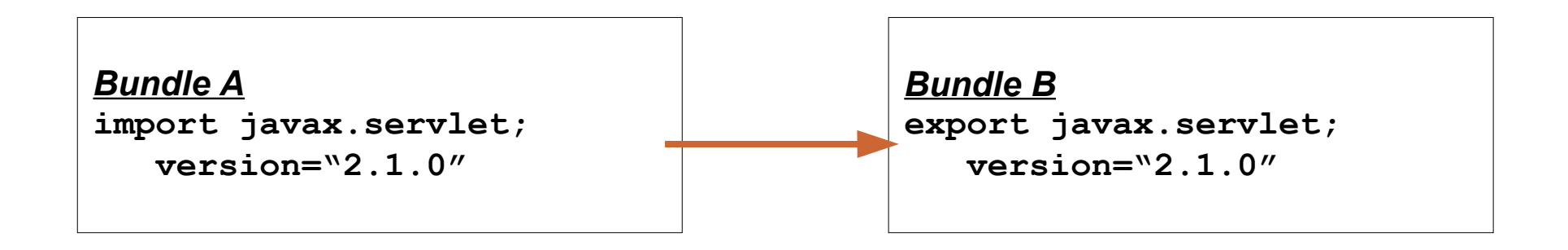

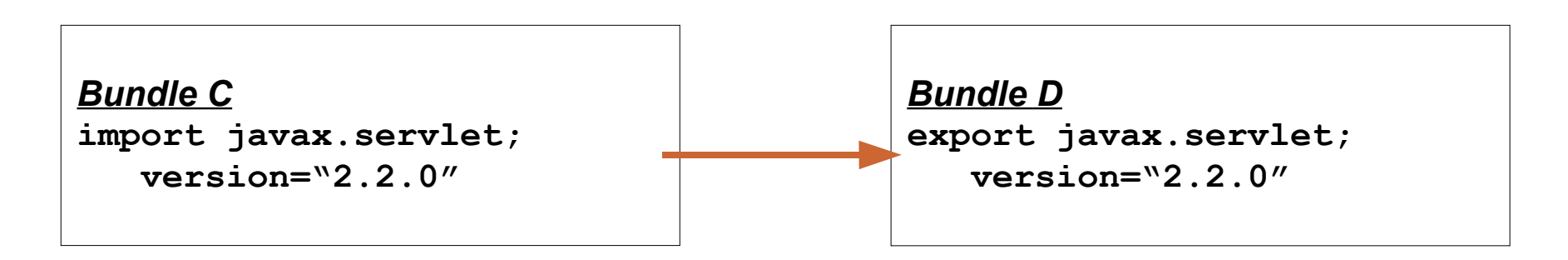

This is possible due to support for multiple package versions in memory at the same time, but it provides a different visibility semantic than R3.

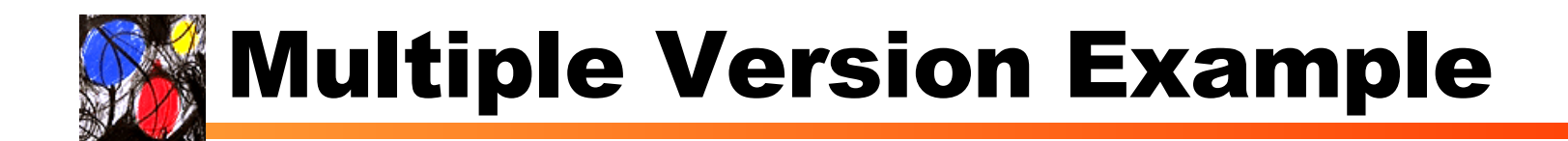

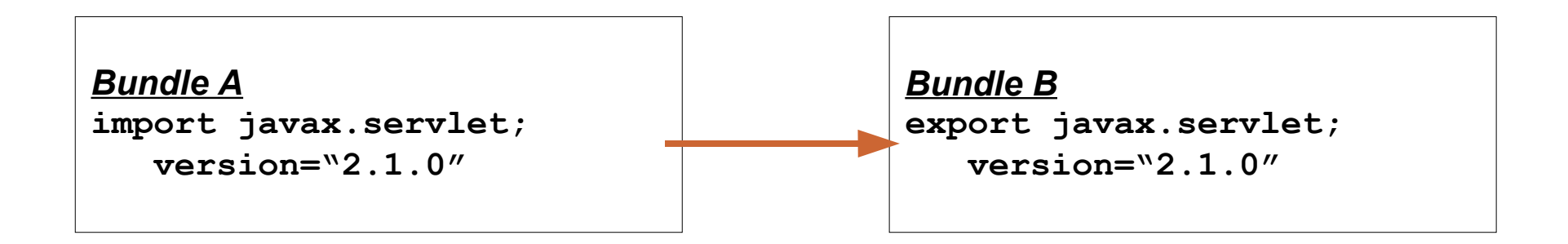

What happens if the framework is refreshed?

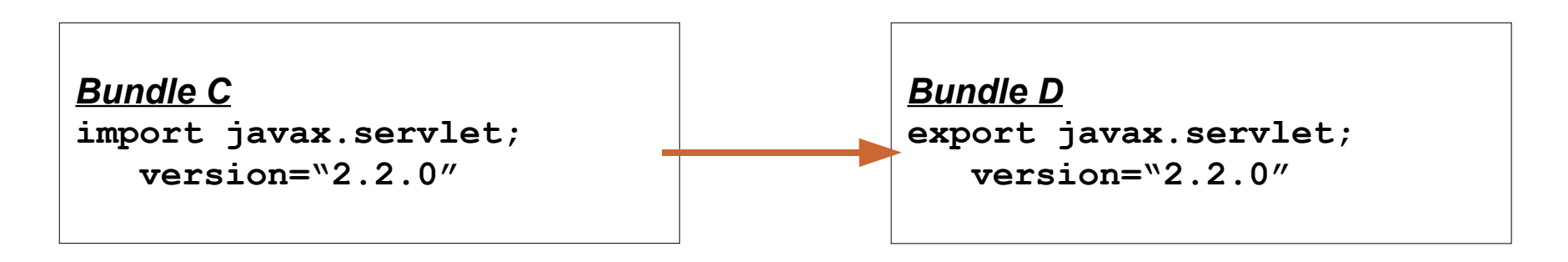

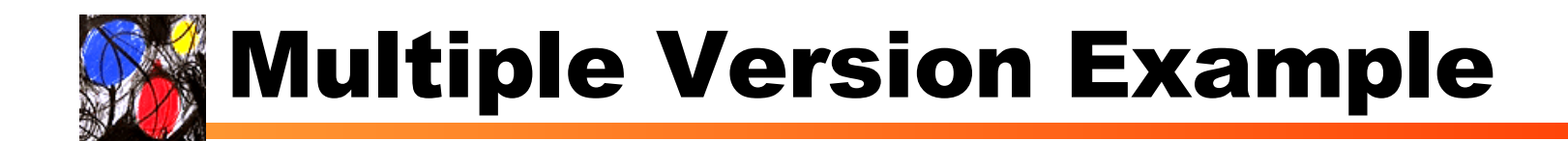

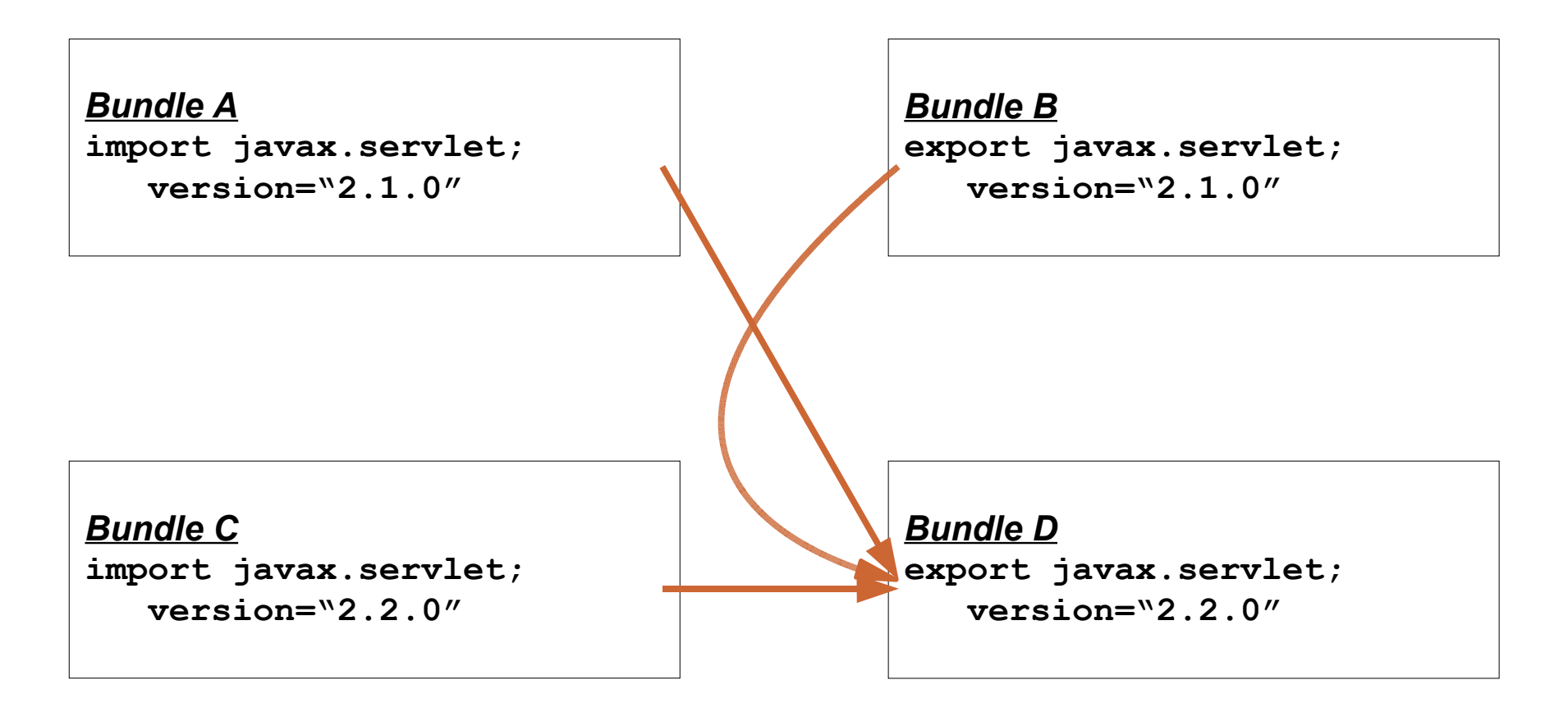

Every bundle ends up resolved to D, the newest version, just like normal for R3 semantics.

#### Version Range and **Arbitrary Attribute Example**

*Bundle A*

**import javax.servlet; version="[2.0.0,2.1.0)"**

*Bundle C* **import javax.servlet; version="2.2.0"; vendor="org.apache"** *Bundle B* **export javax.servlet; version="2.1.0"**

*Bundle D* **export javax.servlet; version="2.2.0"**

Version ranges and arbitrary attributes influence provider selection

*Bundle E* **export javax.servlet; version="2.2.0"; vendor="org.apache"**

#### Version Range and **Arbitrary Attribute Example**

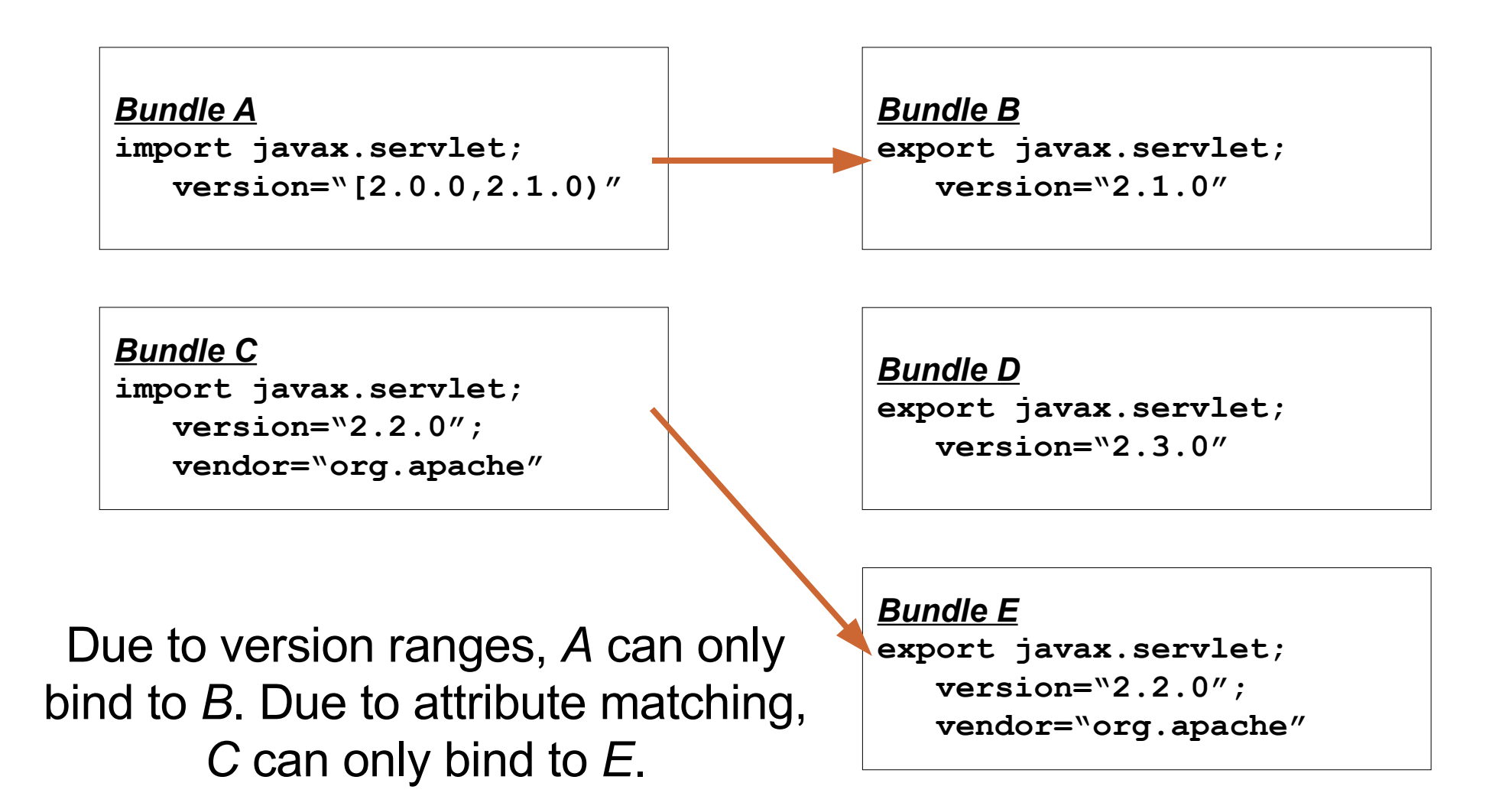

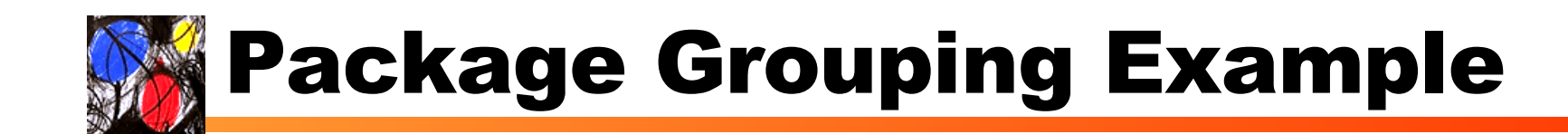

#### *Bundle A*

**import javax.servlet; javax.servlet.http; version="2.2.0"**

*Bundle B* **export javax.servlet; version="2.2.0"**

#### *Bundle D*

```
export javax.servlet;
javax.servlet.http;
version="2.2.0"
group:="foo"
```
Package grouping is a directive to the dependency resolver to help it maintain consistency when packages cannot be used independently.

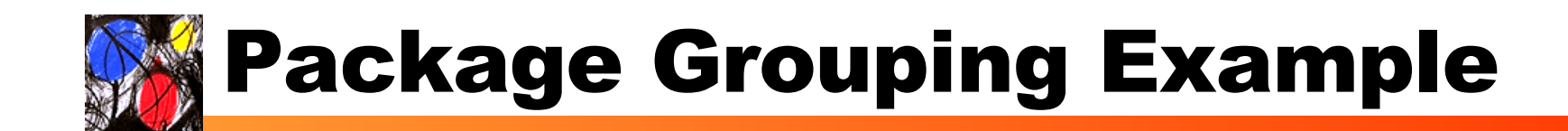

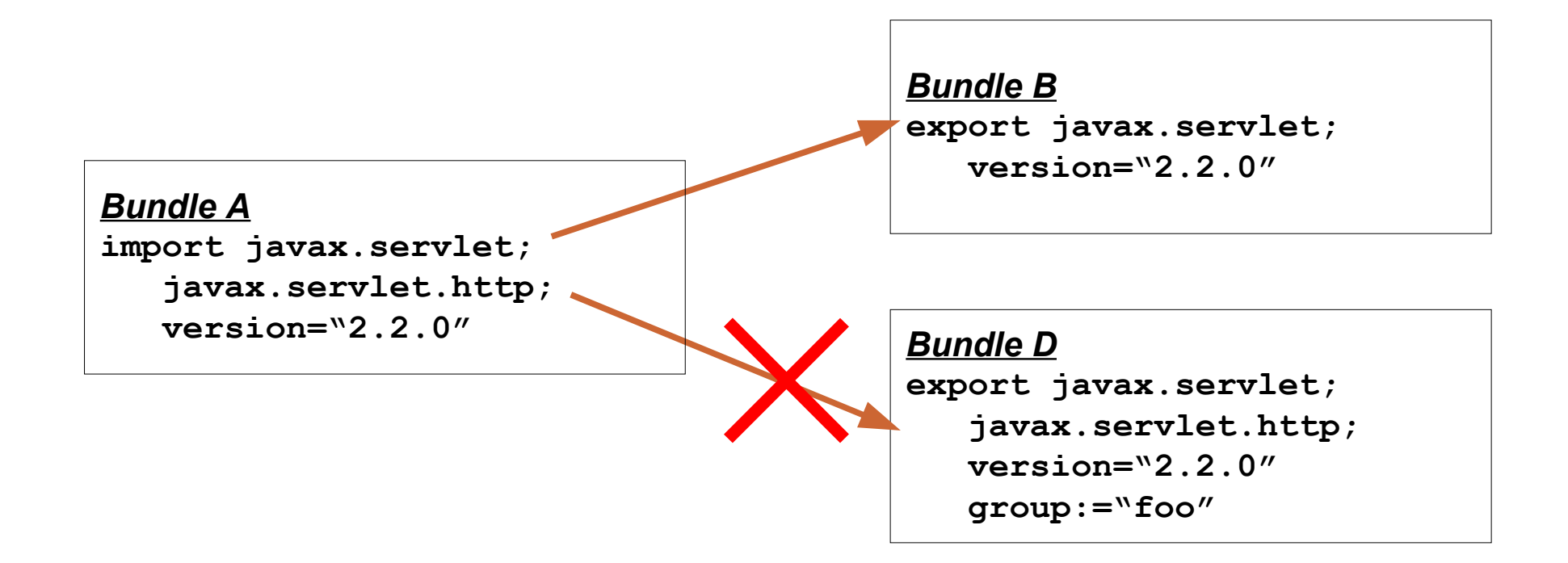

If the resolver attempts to resolve *A*'s dependency on javax.servlet to *B*, then it will fail when trying to resolve javax.servlet.http.

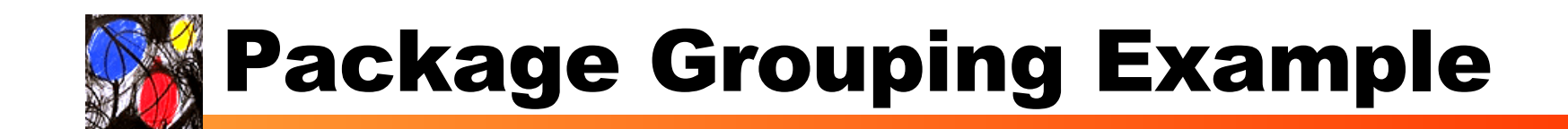

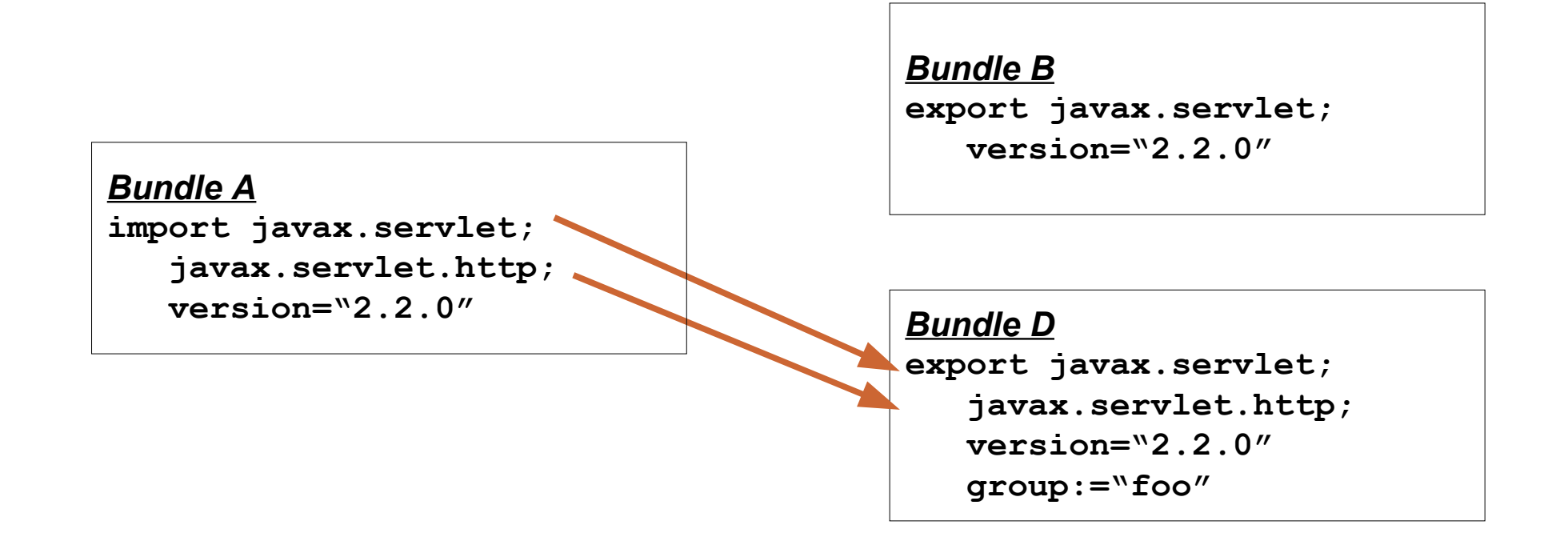

#### In this case, the only option is to resolve *A* to both exports of *D*.

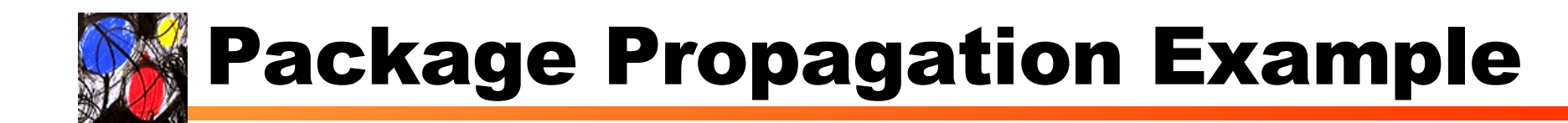

*Bundle A*

**export javax.servlet; version="[2.2.0,2.2.0]"** *Bundle B*

**import javax.servlet; version="2.2.0" export org.osgi.service.http; version="1.1.0"; propagates:="javax.servlet"**

*Bundle C*

**import org.osgi.service.http, javax.servlet**

*Bundle D*

**export javax.servlet; version="2.3.0"**

Package propagation is a directive to the dependency resolver to help it maintain consistency when module imports are visible via its exports (i.e., public versus private imports).

## Package Propagation Example

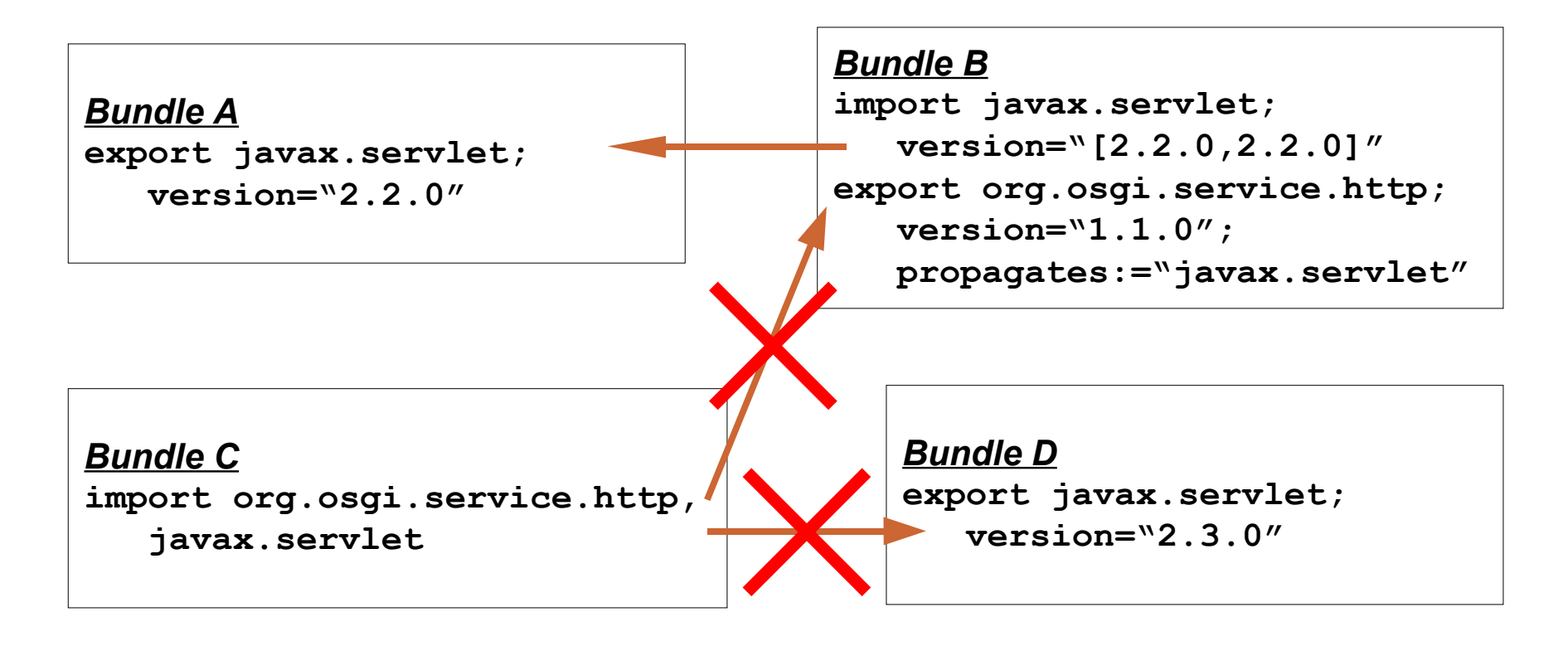

It is not possible for *C* to be resolved to the newest version of javax.servlet if it gets org.osgi.service.http from *C*, because it propagates javax.servlet to importers.

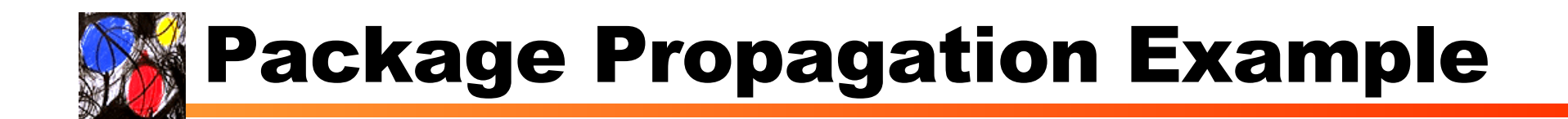

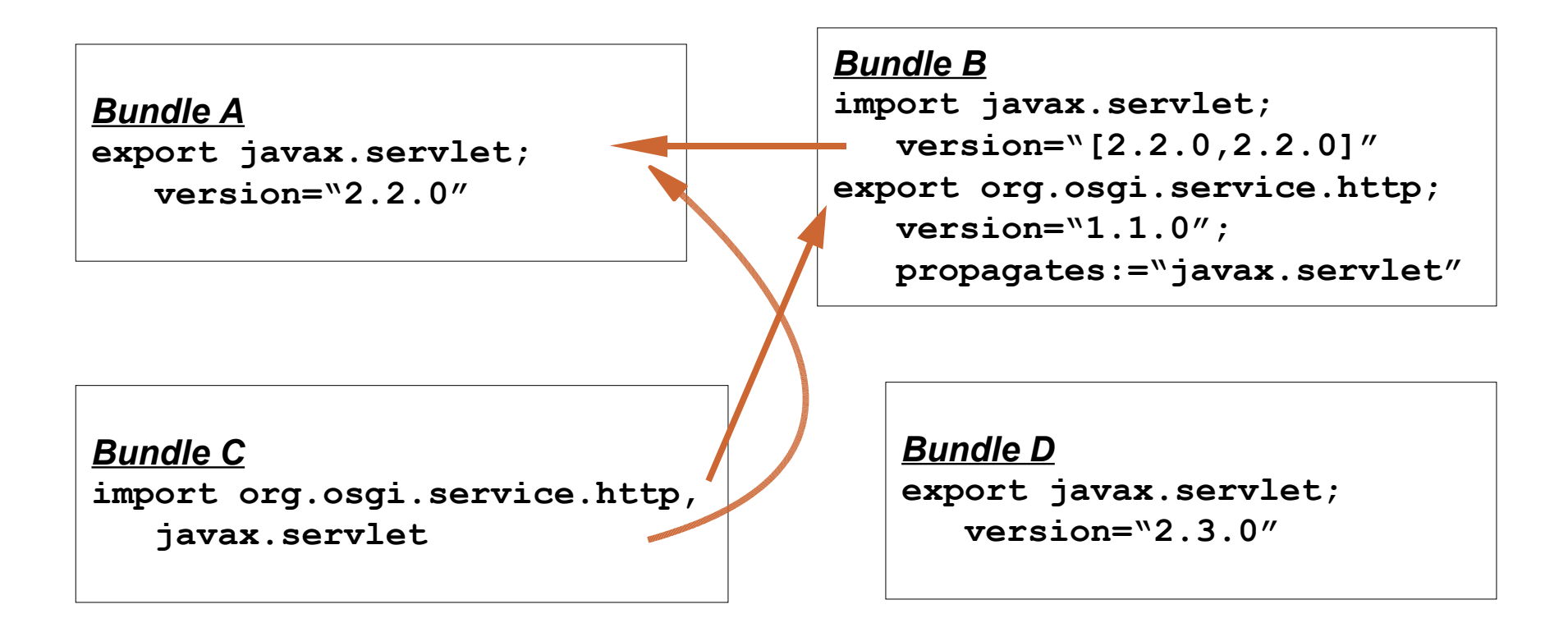

The only option is to resolve *C* to the same version of javax.servlet that is used by *B*.

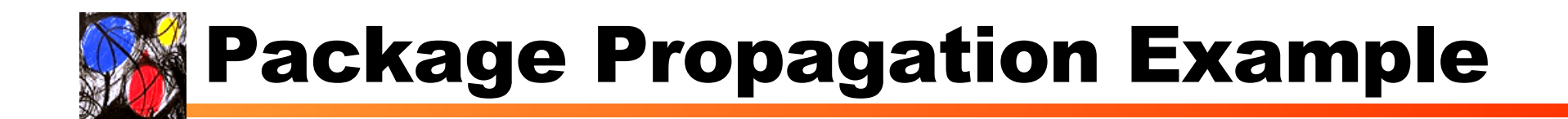

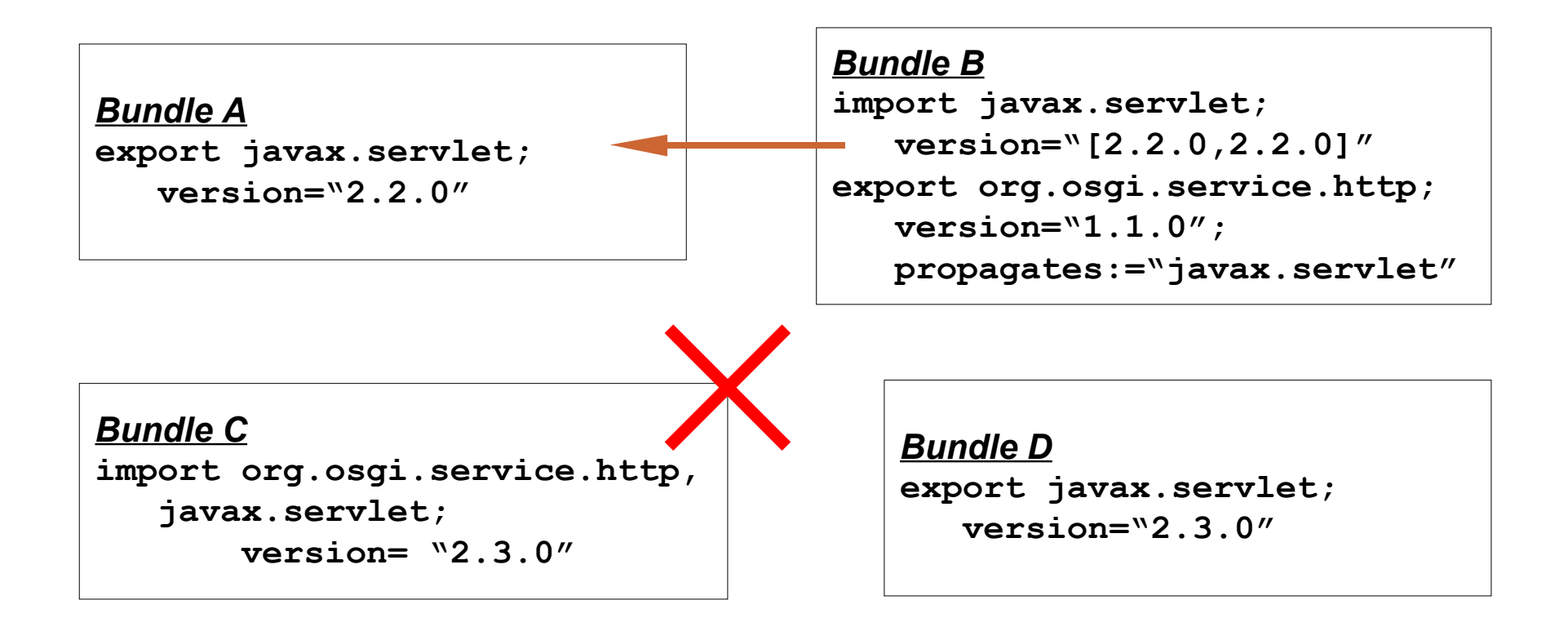

Of course, given certain sets of constraints, such as if *C* requires a version of javax.servlet that is different than the one used by *B*, then it will not be possible to resolve *C*.

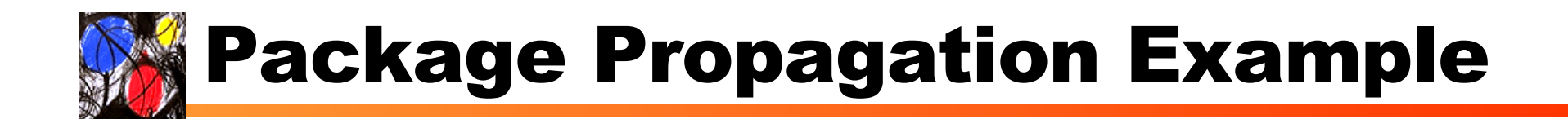

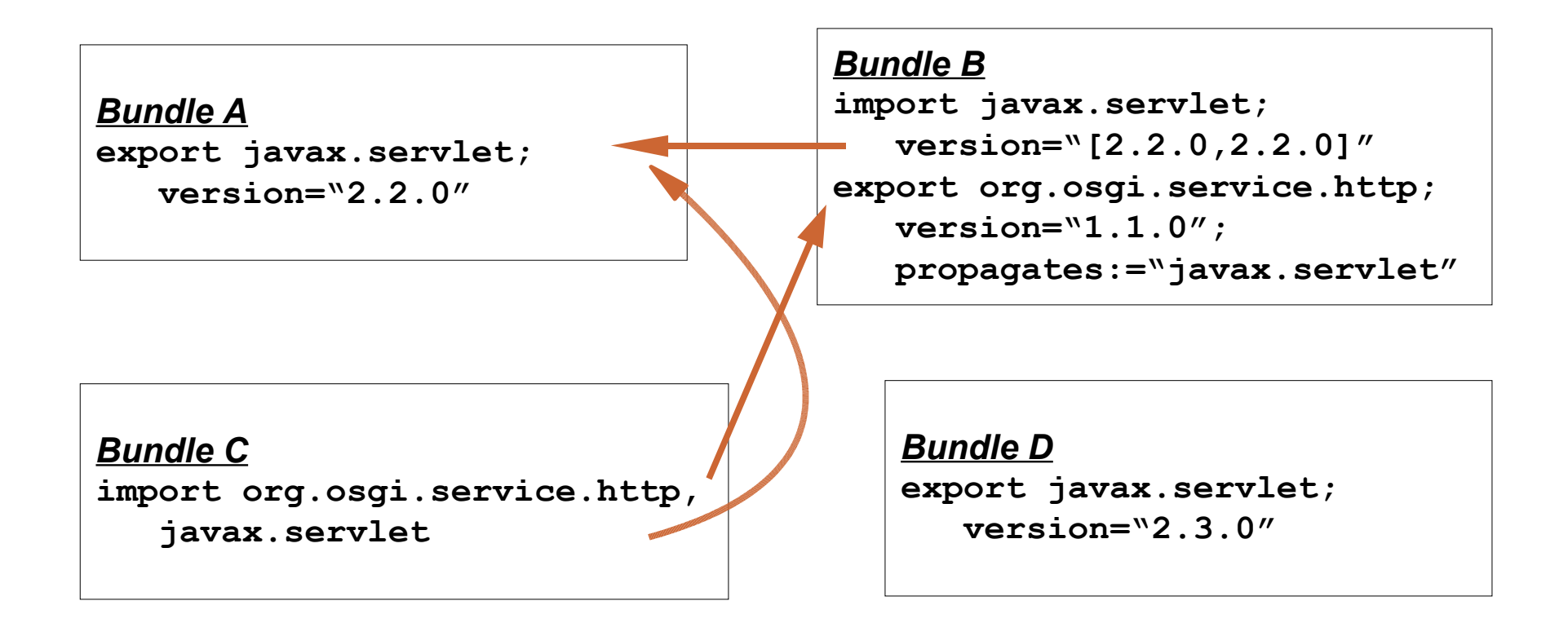

In practice, though, importers of packages that propagate other packages, should not specify constraints on the propagated packages so they automatically resolve to the appropriate package.

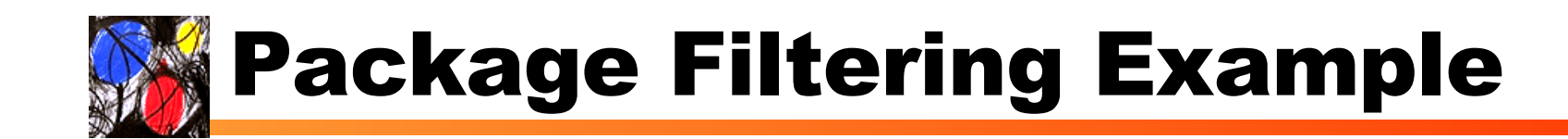

*Bundle A* **import org.foo; version="1.1.0"**

*Bundle C* **import org.foo; attribute="value"** *Bundle B*

**export org.foo; version="1.1.0"; exclude:="org.foo.Private", org.foo; version= "1.1.0"; attribute="value"; mandatory:="attribute"**

Package filtering is a directive to the underlying module layer to limit class visibility beyond what is possible with standard Java constructs. Combined with mandatory attributes, it is possible to have a "friend" concept.

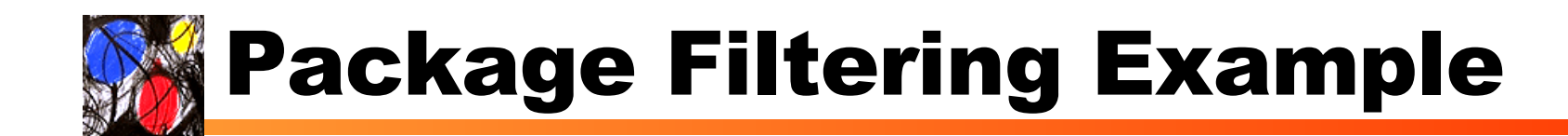

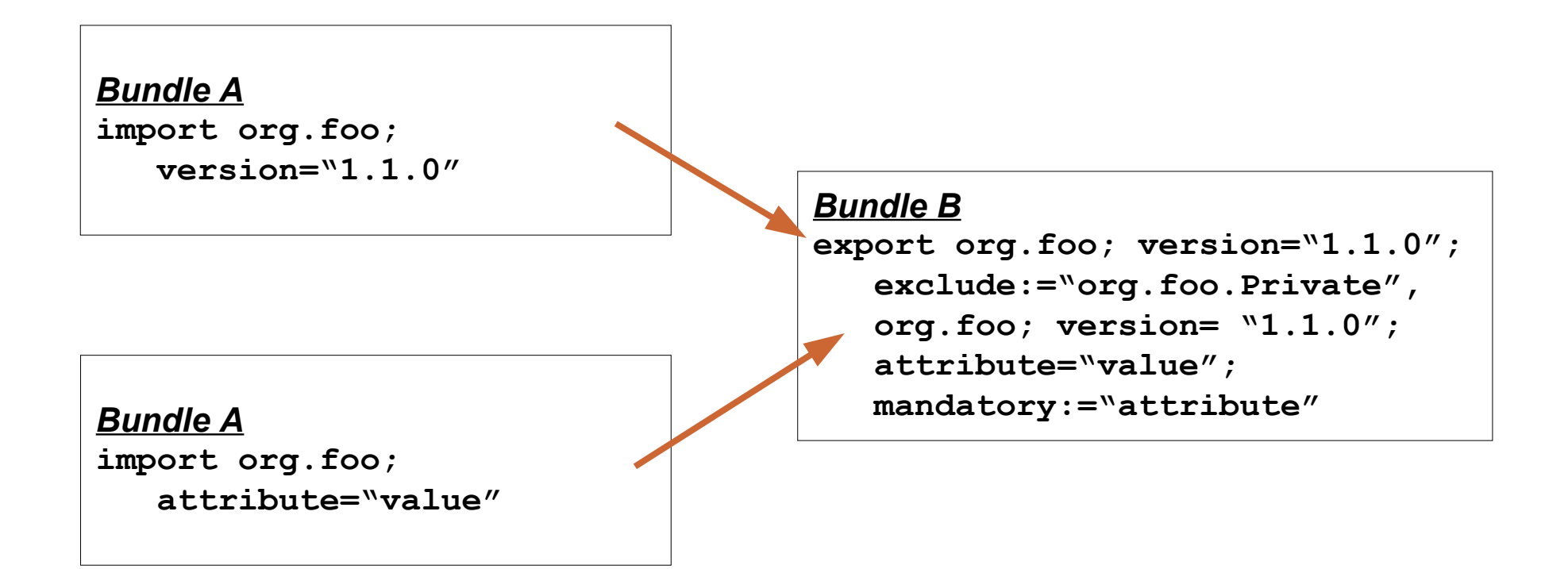

In order to get visibility to all classes in the package, a "friend" must specify the mandatory attribute. This is not completely strict, security must be used if guarantees are required.

# Why the Complexity?

- **Sharing of implementation packages leads** to complex possibilities
	- **Dependencies are more precise and rigid,** unlike specification dependencies
	- Results in the need to allow multiple package versions in memory
- A generic modularity mechanism must have sophisticated constructs
	- Necessary to support complex and/or legacy systems
- It is unavoidable in extensible systems
	- Support for these issues must be addressed, either ad hoc or systematically

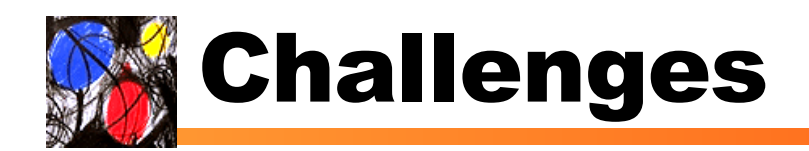

- Manage the complexity
	- Maintain conceptual integrity
	- Keep the simple cases simple
	- Complexity should only be visible when it is required
	- Avoid bloat, still need to target small devices

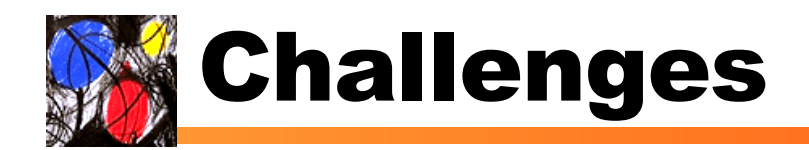

- Manage the complexity
	- Maintain conceptual integrity
	- Keep the simple cases simple
	- Complexity should only be visible when it is required
	- Avoid bloat, still need to target small devices

*The "good news" so far, is that these proposed changes generally only affect the dependency resolving algorithm.*

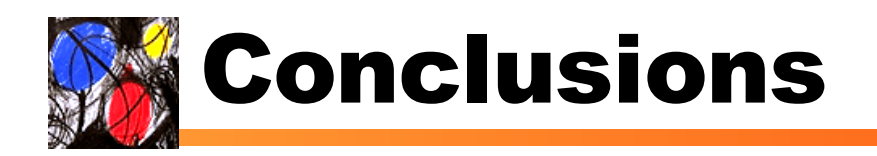

- **Extensible systems are very popular and** highlight the need for modularity mechanisms
- **Java lacks good modularity mechanisms,** lags behind .NET
- Nearly all applications could benefit from improved modularity support in Java
- The OSGi framework provides a starting point for Java modularity, but does not go far enough
- It is possible to extend OSGi to support sophisticated modularity constructs